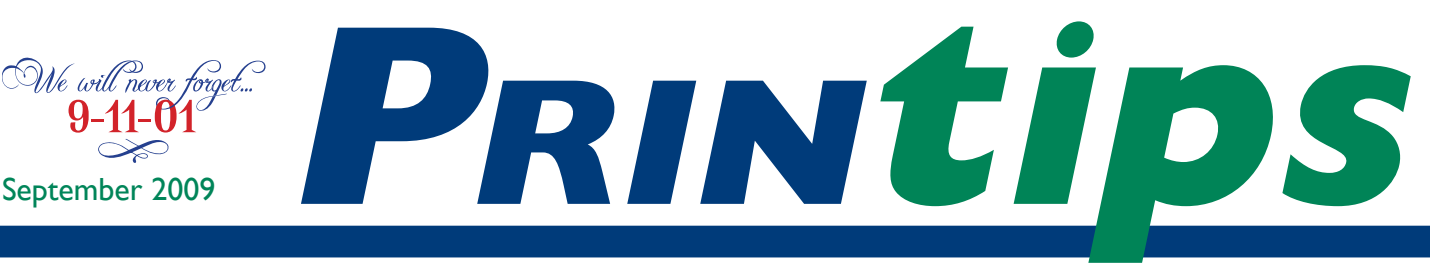

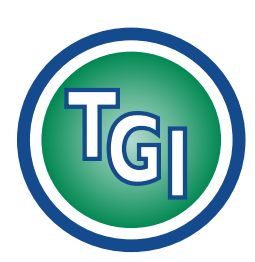

# *Graphics Printing Mailing Under One Roof*

**TechneGraphics, Inc. Park 50 TechneCenter 2002 Ford Circle Milford, OH 45150**

(513) 248-2121 Fax (513) 248-5141

**Web site:** www.techgra.com

**File Transfer site:** www.tgidirect.net

**FTP site:** ftp.techgra.com

**Email:** info@techgra.com

# **Topping It All Off... ...Coatings on Paper and Printing**

**When deciding on the paper to use for marketing materials such as a brochure or sell sheet, many of our customers tell us, "I'd like a shiny paper; it** for marketing materials such as a brochure or sell sheet, many of looks so professional."

We're not sure how this association between shiny paper – which we printers refer to as *coated paper* – got started, but we have a theory. Full color printing requires a smooth, uniform paper surface and so is almost always done on a sheet that has had a coating applied during the manufacturing process. The purpose of the coating is to improve the way the surface of the sheet receives the ink, and it works! Full color printing on a coated sheet looks sharp and bright – in a word, *professional.*

#### **The importance of paper surface**

The surface of paper has a significant effect on the final appearance of a printed piece. For an image to appear sharp and true to color, the ink needs to stay on the surface of the sheet with minimal absorption into the fibers. Since ink dries by a chemical reaction, not by losing moisture, there is no advantage to its being absorbed – in fact, absorption can interfere with ink maintaining the proper size and shape of the dots used to create images and maintain color consistency (a process called *dot gain*).

The paper surface can be altered during manufacturing by *sizing.* Internal sizing is achieved by adding a solution of rosin, glue, gelatin, starch or modified cellulose to the paper pulp to make the paper less absorbent. External sizing treats the surface of the paper after it has dried.

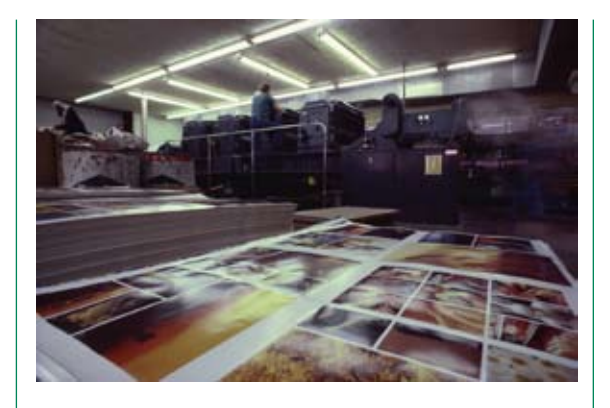

#### **Paper coatings**

After paper is formed, it may have a coating applied to the surface. This is done to improve the paper's properties – both decorative (such as whiteness and opacity) and functional (smoothness and absorption).

Paper coatings are a mixture of a pigment and a binder. The pigment is a substance suspended in water that dries to form a hard coating. (In paper coatings, the pigment color is white.) China clay, known as kaolin, is a traditional pigment; calcium carbonite is now more common. Other pigments include talc (for smoothness); silica (to improve water absorption for inkjet papers); titanium dioxide (for whiteness and opacity); and resins (to control the ink absorption rate).

The binder is a substance that holds the pigment particles in suspension and attaches them to the paper. Resins such as starch or latex are examples of binders.

Paper coatings come in three degrees of smoothness and hardness: dull, matte and gloss, with gloss being the smoothest and hardest. All three control dot gain (the tendency of images to

### **Topping It All Off...Coatings on Paper and Printing**

spread, affecting the sharpness of the image and color consistency), so the main difference between them is how light is reflected. By reflecting the most light back to the reader, a gloss coating makes all images appear more distinct. However, gloss coating does have a disadvantage – it can provide a glare that tires the eyes.

Paper can be coated on one or both sides; this is easiest to see on cover papers. C1S is the designation for coated one side, while C2S means coated two sides. One type of coating, known as cast coating, creates a high-gloss, enamel-like finish by casting the coating paper against a highly polished, heated steel drum.

#### **Coating the printed sheet**

In addition to using a coated sheet to print, we can apply a second coating after the ink has been laid down on the sheet. The purpose of this coating is different than a paper surface coating. Now the gloss provides a contrast to the paper – it reflects back more light than the other areas of the printed sheet and so appears brighter. An afterprinting coating can also be used to provide some protection to the printed surface against wear, fingerprinting, and scuffing that can occur with repeated handling of the printed piece.

There are three main types of coatings used after printing:

• Overprint varnish acts like a solvent-based ink. It is usually colorless (though may be tinted for a desired effect). Varnish can be applied over the entire printed sheet, or only in spots to highlight a specific area by making it reflect more light. It can also be printed as a half tone (i.e., a series of dots) to provide subtle effects such as the appearance of dimension.

Varnish is available in satin, dull, or gloss finish (indicating the amount of light it reflects back to the reader). Varnish made with tung or linseed oil may yellow over time and all varnishes emit volatile organic compounds (VOCs) during application.

• Aqueous coating is, as its name implies, water-based. As with overprint varnish, it can be applied to the entire sheet (called all over aqueous coating) or just to specific locations. Aqueous coatings are available in satin, matte, and gloss finishes. Aqueous coatings dry quickly, meaning the printed sheet can be handled almost immediately.

A distinct environmental advantage of aqueous coating is that it emits very low or negligible VOCs and can be recycled easily. Aqueous coating does not yellow on the sheet and has no residual odor.

• UV coating is a liquid or paste applied to the printed sheet that remains in this form until exposed to ultraviolet light. UV coating contains photo initiators which react immediately to UV light to create a hard, protective finish that has high gloss and hardness. UV coating offers the greatest protection for the printed surface and because it reflects back the most light of all the postpress coatings, creates deeper, more vibrant colors and sharper images. UV coating does not emit VOCs.

#### **Things to remember about coatings**

When selecting the kind of coated paper to use for a job or post-press coating to apply, it is useful to know some of the drawbacks of the choices. Here are the ones we encounter most often:

- The resin binder typically used to surface-coat paper is sensitive to heat. So if you are printing shells or master sheets that will be imprinted at a later date, be aware that the high heat of a laser printer could cause the coating to soften and release the image from the sheet. Either ask us to test the sheet you are considering, or specify a laser-safe paper, where the surface of the sheet has been treated with UV light after being applied.
- *•*  If you are printing a direct mail marketing piece, be aware that not all mailing houses can address on UV or aqueous coating.

*"Paper coatings come in three degrees of smoothness and hardness: dull, matte and gloss, with gloss being the smoothest and hardest."*

*"Aqueous coating is, as its name implies, water-based."*

### **Topping It All Off...Coatings on Paper and Printing**

- Inkjet addressing systems require a special ink formulation and a dryer to address on aqueous and a separate ink-and-dryer to address on UV coatings. If we are handling your mailing, we will advise you, or check with your mailing house.
- All post-press coatings require contrast with the printed sheet to be visible. If you are using spot varnish, aqueous or UV coating – that is, adding the coating to selected areas of the printed sheet – we advise you to make the spots big enough to be visible. A hairline spot coating, for example, may provide too little contrast with the rest of the sheet to be noticed.

#### **You can count on us**

As always, we hope this discussion has provided a useful overview. If you have a specific idea in mind for using a post-press coating or aren't sure whether to use a matte, dull or gloss coated sheet, give us a call at 513-248-2121. We'll be glad to help.

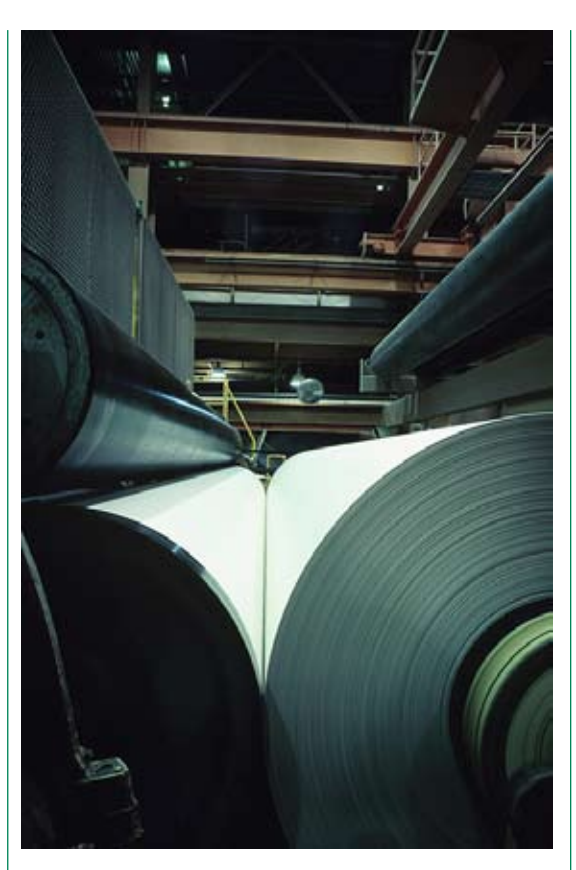

*"... it is useful to know some of the drawbacks of the choices."*

### **Uncoated Paper can be Calendered**

**THERE IS A HOSE IS SERVING MORE IS UNDER** Where use of coated papers is undesirable, but there is still a need for good ink holdout to control dot gain. In these where use of coated papers is undesirable, but there is still a need for circumstances, select an uncoated stock that has been *calendered* or *supercalendered.*

The *calender* on a papermaking machine is a series of hard pressure rollers located at the very end of the machine. Its purpose is to smooth the surface of the paper which increases its gloss and therefore its ink holdout. Paper can also be calendered in an off-line process, which is called *supercalendering.*

Uncoated papers that have been calendered will behave similarly (though not identically) to coated papers on press or in a laser printer.

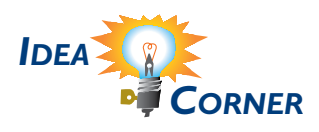

*"Its purpose is to smooth the surface of the paper which increases its gloss..."*

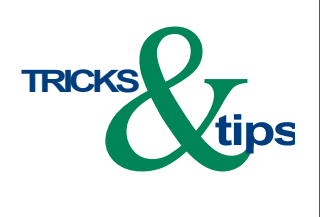

*"Spot coating can be used to call attention to an image or create an interesting effect."*

## **Spot Coating**

pot coating, including varnish,<br>aqueous and UV, is a special ef<br>that coats only a specific area of<br>areas of a printed piece. Spot coating can aqueous and UV, is a special effect that coats only a specific area or areas of a printed piece. Spot coating can be used to call attention to an image or create an interesting effect. On press, the plate for spot coating is like an additional ink plate.

To create the artwork for a spot coating in your page layout program, create a new PMS color to represent the coating and name it "coating".

(When selecting the new PMS color to represent the coating, be sure not to duplicate a PMS color already used in the layout.) Set the new color to overprint so it won't knock out any text or elements under the spot coating.

To indicate spot coating on areas of the page without ink, create the graphic element (such as a frame or box), fill it with the PMS color you have selected to represent the spot coating, and place them on the page. To place spot coating over a printed element on the page, create a duplicate of the element, place it directly on top of the original element, and apply the PMS color you have chosen to represent the spot coating.

When you submit the file, please be sure to mention that you are using a spot coating. Remember that spot coating won't show on a proof, and that its use increase the cost of the job just as using an additional ink color would. For example, using spot coating on a four color process job creates the need for a fifth plate; using it on a two-color job creates the need for a third plate.

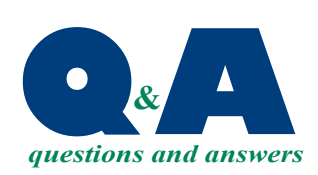

*"A bright sheet increases the contrast between the paper and the ink..."*

**Q.** Is the white*ness of a paper the same as its brightness?*

No, these terms are not interchangeable. *Brightne* interchangeable. *Brightness*  is the amount of light reflected back to the reader's eye, while *whiteness* refers to the quality (rather than the amount) of light.

A bright sheet increases the contrast between the paper and the ink, which causes colors and photographs to "pop". Grades of paper

– premium,  $\#1$ ,  $\#2$ ,  $\#3$ ,  $\#4$  and  $\#5$  – differ from each other in the amount of brightness, with premium grade being the brightest. Bleaching paper increases brightness and moves paper up the brightness scale (with 100 being the brightest). Select a high-brightness sheet when your document has lots of photographs or lots of color.

A white sheet evenly reflects all colors of the visual spectrum (though papers inherently have either a warm, yellowish or cool, bluish hue). In general blue-white sheets appear brighter than yellow-white sheets (though this may change once ink or varnish is applied). If your document has a cool color palette (blues, greens, purples), a cool white sheet will make the colors appear brighter. If warm colors (reds, yellow, oranges) are dominant, they will appear clearer and more vibrant on a yellow-white sheet.